# Praktikum Technische Informatik T3-2

Maschinenprogrammierung

Fachbereich Informatik Universität Hamburg Vogt-Kölln-Str. 30 D22527 Hamburg

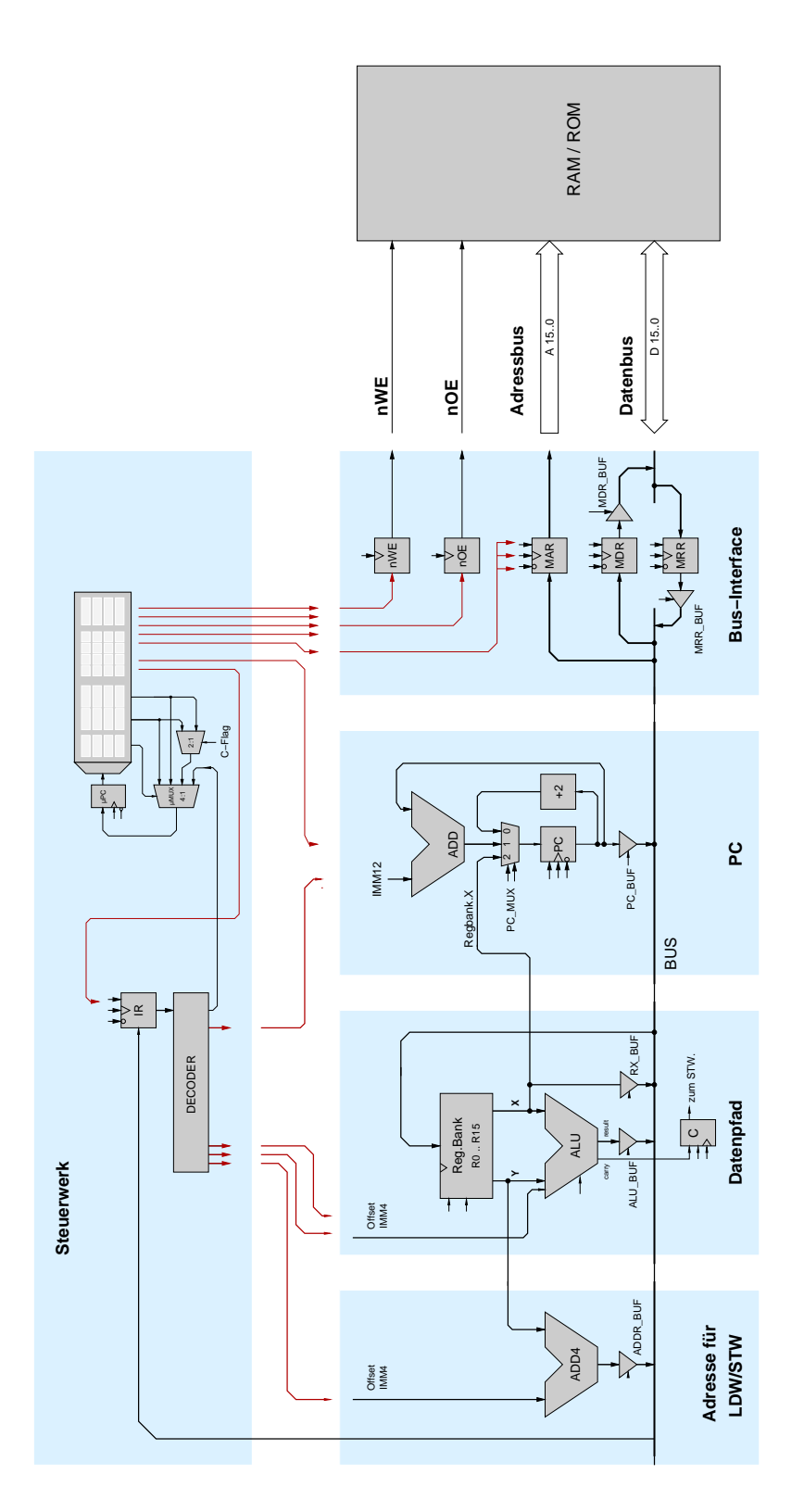

Abbildung 1: Blockschaltbild des D·CORE Prozessors

## 1 LADE- UND SPEICHERBEFEHLE 1 2000 1 2000 1 2000 1 2000 1 2000 1 2000 1 2000 1 2000 1 2000 1 2000 1 2000 1 2000 2000 1 2000 2000 2000 2000 2000 2000 2000 2000 2000 2000 2000 2000 2000 2000 2000 2000 2000 2000 2000 2000 200

## **1 Lade- und Speicherbefehle**

Die Aufgaben dieses Versuches schließen sich nahtlos an das erste Aufgabenblatt T3-1 an. Zunächst wird unser D·CORE-Prozessor sukzessive um die noch fehlenden Load/Store- und Sprungbefehle erweitert. Damit können dann vollwertige Programme in Maschinensprache geschrieben werden. Als grundlegende Techniken werden Schleifen sowie indirekte und indizierte Adressierung erprobt.

Für den ersten Test neuer Mikroprogrammschritte und neuer Testprogramme empfiehlt sich natürlich der Einzelschrittmodus durch direktes Anklicken des Schalters clk am Takteingang. Für längere Programme ist es aber bequemer, die Takte nicht einzeln durch Anklicken erzeugen zu müssen. Stellen Sie dazu die gewünschte Taktfrequenz am Taktgenerator (links oben im Design processor.hds) über das Edit-Menü ein, und schalten Sie dann mit dem Schalter clk-select auf den Taktgenerator um.

Zur Fehlersuche in Mikroprogramm und Maschinenprogramm ist zunächst der Einzelschrittmodus beim aktivem *glow mode* empfehlenswert. Verwenden Sie die "Disassemble"-Darstellung der Speicher, um den Ablauf des Programms zu verfolgen. Zur Überprüfung der Zeitabhängigkeiten — oder falls ein Fehler erst nach vielen Takten auftritt — sind auch Impulsdiagramme eine wichtige Hilfe. Selektieren Sie dazu im Editor-Menü die Funktion Signals->Add probes->toplevel signals, oder wählen Sie die zu beobachtenden Signale einzeln über das Kontextmenü mit Popup->wire->add probe aus. Sobald die Impulsdiagramme aktiv sind, werden alle zukunftigen Wertewechsel auf den ¨ Signalen protokolliert und gespeichert.

Achtung: Die Simulation der gesamten Hardwarekomponenten des Prozessors inklusive aller Zeitbedingungen ist recht aufwendig. Dies gilt erst recht für die Animation und das Neuzeichnen der Speicherinhalte in den Editor-Fenstern für den Mikroprogramm, die Registerbank und die Speicher. Mit den folgenden Einstellungen können Sie bei Bedarf die Simulation beschleunigen:

- Deaktivieren Sie im Menü Display->glow mode.
- Deaktivieren Sie im Menü Display->rtlib animation.
- Schließen Sie die Editor-Fenster der Speicher, um das ständige Neuzeichnen der Speicherinhalte zu vermeiden. Die Funktion der Speicher wird dadurch natürlich nicht beeinflusst.
- Wählen Sie unter Window->repaint frequency einen niedrigen Wert.

**Aufgabe 1.1: Load-Befehl** Der Befehl LDW (*load word*) dient dazu, Datenwerte aus dem Speicher in ein Register zu übertragen. Als Pseudocode formuliert lautet der Ladebefehl im D CORE  $R[x] = MEM(R[y] + ccc<<1)$  mit einer 4-bit Konstante ccc. Über das Feld xxxx im Befehlswort wird das Zielregister RX der LDW-Befehls ausgewahlt. Als Basisadresse dient der Inhalt des Registers ¨ RY.

Im D·CORE werden, wie bei fast allen RISC-Architekturen, die noch freien Bits im Befehlswort des LDW-Befehls ausgenutzt, um einen vier-Bit Offset zu dem Inhalt von RY zu addieren. Dies erleichtert unter anderem den indizierten Zugriff auf die Elemente in zusammengesetzten Datentypen (etwa eine C struct). Zur Adressberechnung aus Basisadresse und Offset dient dabei ein eigener Addierer – im Schaltbild des D·CORE liegt dieser ganz links im Operationswerk (vgl. Abbildung 1).

Ein Beispiel für die Adressberechnung ist in Abbildung 2 für eine einfache struct Point3D mit drei Elementen x, y, z dargestellt. Register R2 und R4 dienen dabei als Pointer auf zwei dieser Strukturen. Mit Hilfe des Offsets bei der Adressierung ist es jetzt möglich, direkt auf (bis zu 16) Elemente innerhalb der Strukturen zuzugreifen, ohne die Adresse separat berechnen zu müssen. Zum Beispiel laden

#### 1 LADE- UND SPEICHERBEFEHLE 2

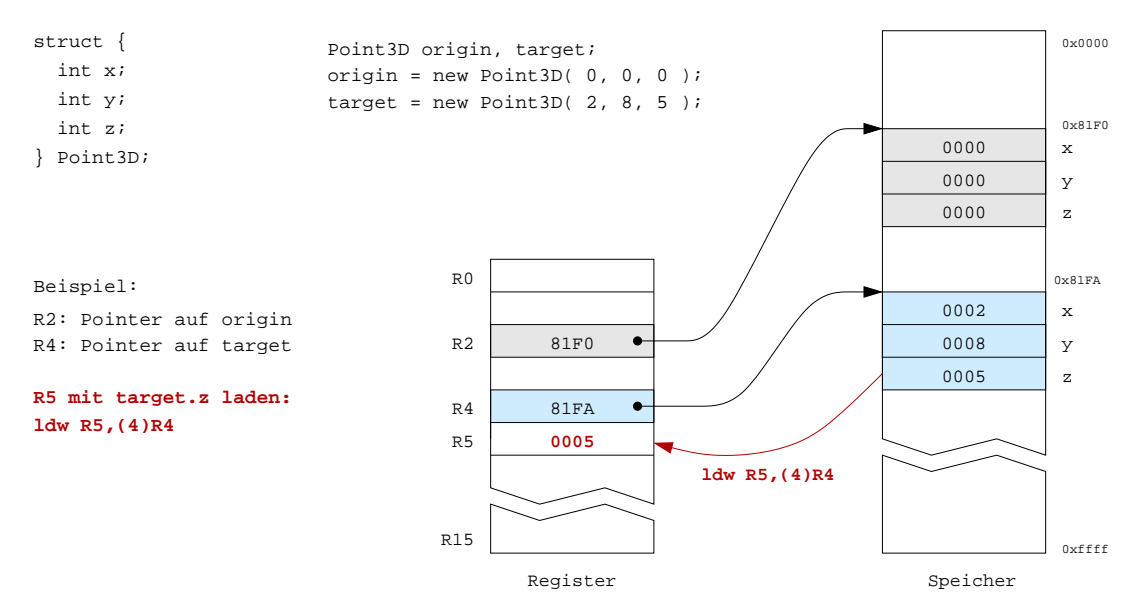

Abbildung 2: Adressierung mit Basisadresse und Offset zum direkten Zugriff auf Elemente zusammengesetzter Datentypen

die Befehle ldw R6,(2)R4 und ldw R5,(4)R4 direkt die Werte von target.y und target.z in die Register R6 und R5.

Für den eigentlichen Speicherzugriff ist das gleiche komplizierte Timing erforderlich wie in der Befehl-Holen Phase (siehe Abbildung 6 in Aufgabenblatt T3-1). Implementieren Sie den LDW-Befehl und schreiben Sie ein kleines Testprogramm, um die Funktion zu demonstrieren. Tragen Sie den Microcode in die folgende Tabelle ein:

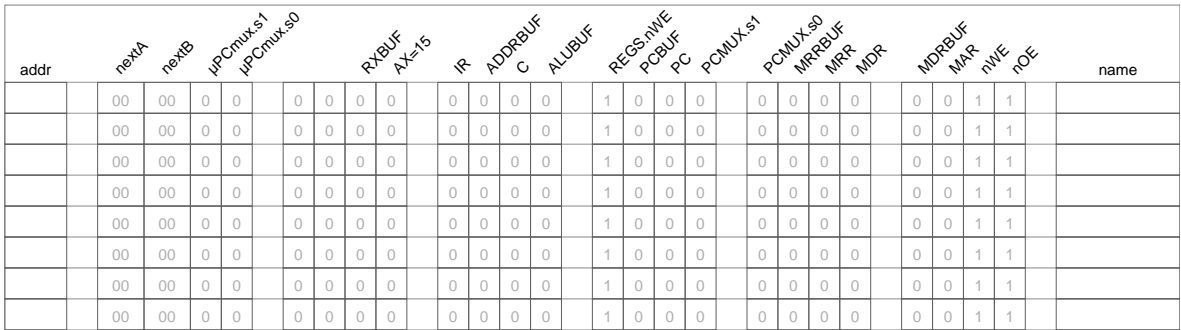

**Aufgabe 1.2: Store-Befehl** Mit dem Befehl STW (*store word*) konnen Registerinhalte in den Speicher ¨ übertragen werden. Auch für STW verwendet die D·CORE-Architektur die bereits bei LDW erläuterte Adressierung MEM(R[y] + cccc<<1) = R[x] mit einem Basisregister RY und einem positiven Offset cccc.

Die notwendige Ansteuerung des Speicherinterface ist in Abbildung 6b von Aufgabenblatt 1 dargestellt. Zunächst wird das MAR-Register mit der Adresse geladen. Diese muss während des gesamten

Schreibzyklus unverändert bleiben. Einen Takt danach wird das write-Enable Signal aktiviert (nWE) ist low-active!). Gleichzeitig werden die zu schreibenden Daten aus der Registerbank in das Register MDR übertragen (nutzen Sie dazu den direkten Datenpfad über den RX\_BUF Treiber). Danach muss der Ausgangstreiber hinter dem MDR-Register aktiviert werden, um die Daten aus MDR auf den Datenbus zu legen. Sobald die Daten auf dem Datenbus liegen, werden Wartezyklen eingefügt, um die Zugriffszeit des Speichers einzuhalten. Schließlich wird das nWE-Signal deaktiviert (auf 1) gesetzt, wobei der Speicher die aktuellen Daten übernimmt. Im nächsten Takt wird der Treiber hinter MDR wieder deaktivert, um den Datenbus für nachfolgende Datenübertragungen frei zu machen. Notieren Sie Ihren Microcode:

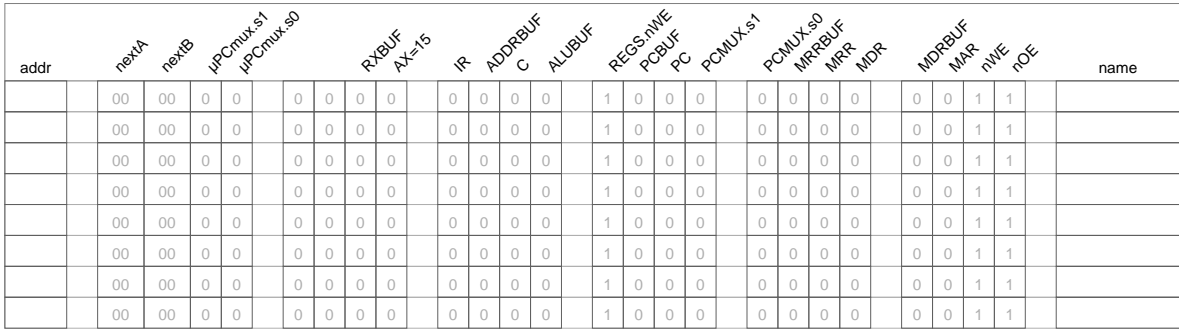

# **2 Sprungbefehle**

Sprungbefehle sind ein essentieller Bestandteil aller von-Neumann Rechner, um die sequentielle Abarbeitung der Befehle unterbrechen und beeinflussen zu können. Alle Kontrollstrukturen wie Blöcke, Bedingungen, Schleifen und Unterprogrammaufrufe werden auf der Ebene der Maschinensprache mit Sprungbefehlen realisiert, die direkt den Programmzähler PC modifizieren. Die D·CORE-Architektur definiert die folgenden Sprungbefehle (vergleiche Tabelle 1 im Aufgabenblatt T3-1):

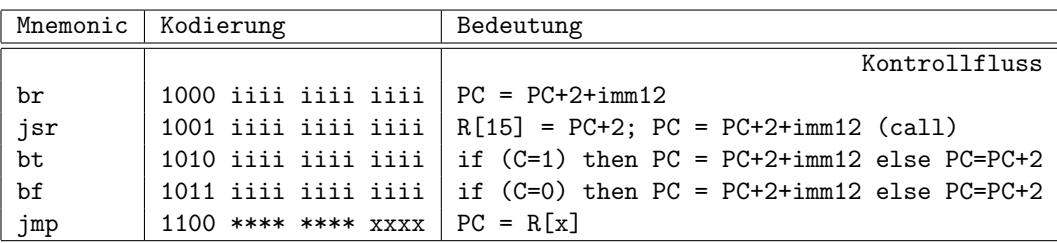

Auf den ersten Blick mag die Definition dieser Befehle ungewohnlich erscheinen. Aber wie bereits ¨ in Aufgabenblatt T3-1 angedeutet wurde, verwenden die meisten Rechnerarchitekturen eine Byte-Adressierung des Speichers. Für den D CORE muss daher der PC nach jedem Befehl um den Wert 2 imkrementiert werden, um das nächste Befehlswort zu adressieren. Mit der Konvention, dass der PC für jeden Befehl bereits in der Decode-Phase inkrementiert wird, ist auch die Berechnung der Sprungadressen für die relativen Sprünge verständlich: erst wird der PC in der Decode-Phase inkrementiert, dann wird in der Execute-Phase noch eine (sign-extended) 12-Bit Konstante aus dem Befehlswort zum Wert des PC addiert.

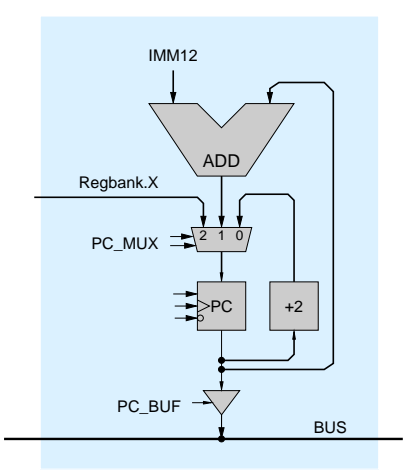

Abbildung 3: Realisierung der Sprungbefehle: Über den Multiplexer werden die Werte PC+2, PC+IMM12 oder RX ausgewählt und in den PC geladen.

Die notwendige Hardware fur die Realisierung der Sprungbefehle ist in Abbildung 3 skizziert. Ein ¨ Inkrementierer (um den Wert 2) sowie ein separater Addierer sorgen für die ständige Berechnung der Werte (PC + 2) und (PC + sign\_extend(IR. <11:0>)). Über den Multiplexer vor dem Dateneingang des PC erfolgt die Auswahl, welcher dieser Werte in den PC geladen wird. Sie finden diese Komponenten auch einzeln im Hades-Design next-pc.hds.

**Aufgabe 2.3: Jump-Befehl** Der JMP-Befehl (*jump*) dient dazu, einen *absoluten Sprung* an eine bestimmte absolute Adresse durchzuführen, wobei der Wert des PC aus einem Register der Registerbank stammt. Erweitern Sie das Mikroprogramm um den JMP-Befehl:

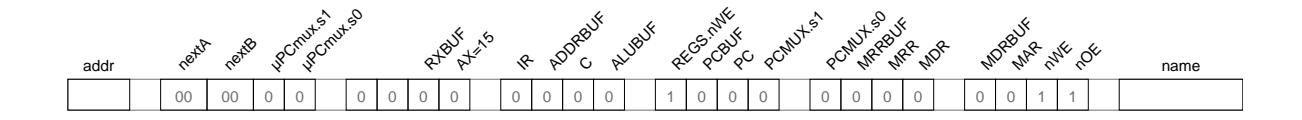

Erstellen Sie ein kurzes Programm test-jmp.rom, um den Befehl zu testen. Inkrementieren Sie zum Beispiel den Wert von R3 in einer Endlosschleife:

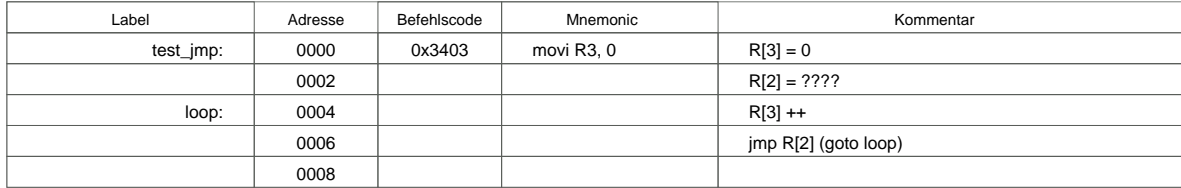

**Aufgabe 2.4: Branch-Befehl** Mit dem BR-Befehl (*branch*) werden *relative Sprünge* realisiert, bei denen sich die Zieladresse aus dem aktuellen Wert des PC und einem Offset ergibt. Der 12-Bit Offset aus dem Befehlswort wird dabei als Zweierkomplement interpretiert und mit Vorzeichen auf 16-Bit erweitert (aus 0x123 wird also 0x0123, aus 0xffc bzw. -4 entsprechend 0xfffc), damit der PC beim Sprung auch verkleinert werden kann. Das wird zum Beispiel bei Schleifen benotigt, wenn der Test ¨

der Schleifenbedingung am Ende der Schleife durchgeführt wird.

Realisieren Sie den Mikrocode für den BR-Befehl:

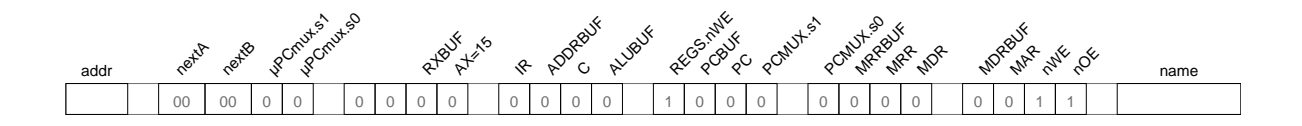

Schreiben Sie zum Test ein neues Programm test-br-clear-ram, das in einer Endlosschleife das gesamte RAM ab Adresse 0x8000 löscht:

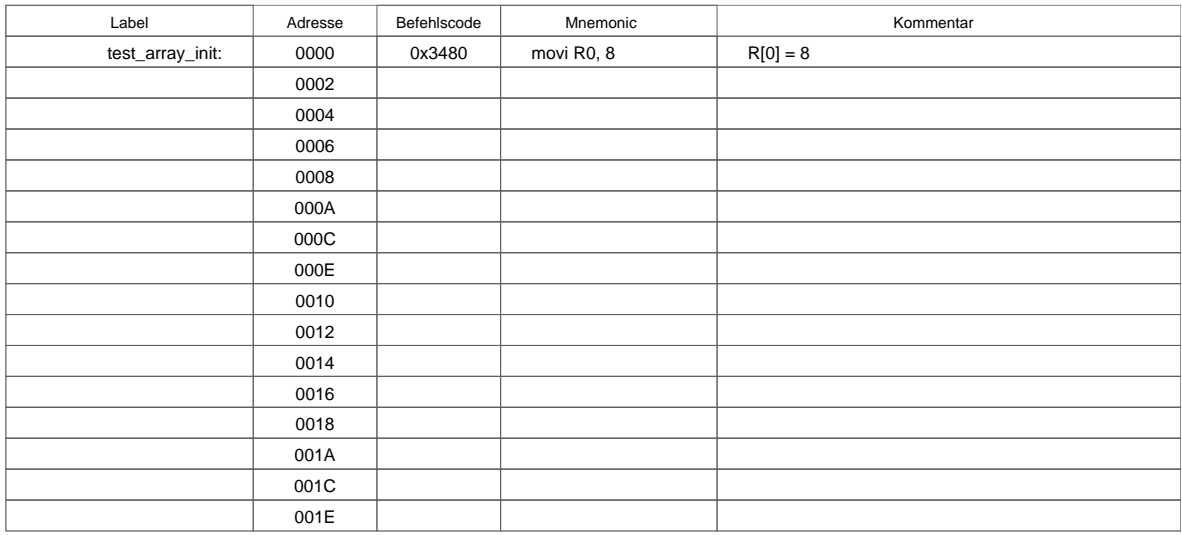

**Aufgabe 2.5: Bedingte Sprünge** Programmverzweigungen erfordern bedingte Sprungbefehle. Im D·CORE dienen dazu die beiden Befehle BT (*branch if true*) und BF (*branch if false*), wobei der Wert des C-Registers für die Bedingung ausgewertet wird. Dazu ist der Ausgang des C-Registers einfach an den Select-Eingang des 2:1-Multiplexers im Steuerwerk geschaltet, was im Mikroprogramm die Auswahl von uROM.nextA oder uROM.nextB als Folgeadresse erlaubt. Dies ist auch in Abbildung 1 skizziert, und Sie haben diese Umschaltung bereits in Aufgabe 5.1 vom Aufgabenblatt T3-1 benutzt.

Vor einem bedingten Sprung muss daher das C-Register durch einen Vergleichsbefehl entsprechend gesetzt werden. Da das C-Register anders als bei den meisten älteren Architekturen aber nicht von allen ALU-Befehlen beeinflusst wird, muss der Vergleichsbefehl nicht unbedingt direkt vor dem Sprungbefehl stehen.

Realisieren Sie die beiden BT- und BF-Befehle im Mikroprogramm:

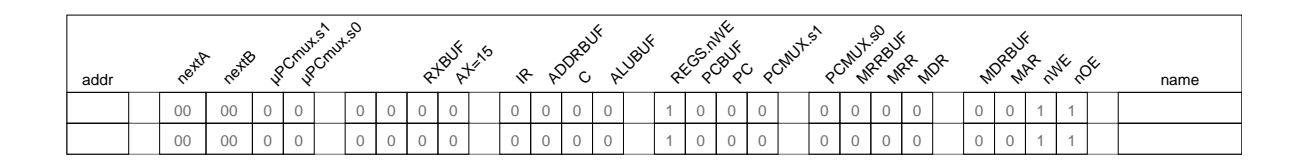

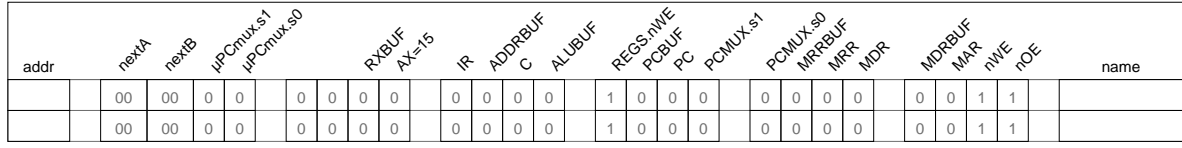

Mit den eben implementierten BT- bzw. BF-Befehlen lassen sich jetzt auf dem D·CORE auch Schleifen mit einer Abbruchbedingung ausführen. Das folgende Programm demonstriert neben der Umsetzung einer while-Schleife auch noch die indizierte Adressierung für den Zugriff auf Arrays.

**Aufgabe 2.6: While-Schleife** Schreiben Sie ein Programm, um ein Array (Feld) mit *n* Elementen auf die Werte 0 .. n-1 vorzubesetzen. Das Feld soll ab der Adresse base im Speicher liegen. Hier ein C-Pseudocode für das Programm:

```
int length = 10;
int base[] = 0x8010; // Startadresse
int i = 0;
do {
 base[i] = i;i++;
} while( i < length );
```
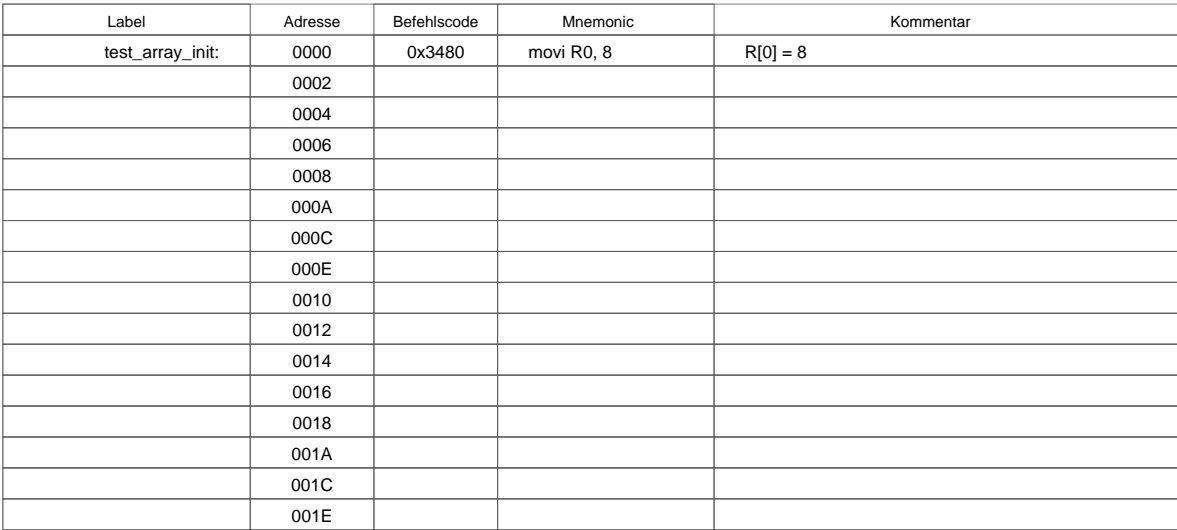

**Aufgabe 2.7: While-Schleife** Erweitern Sie das Programm so, dass es in einer zweiten Schleife die Summe aller Elemente im Array berechnet:

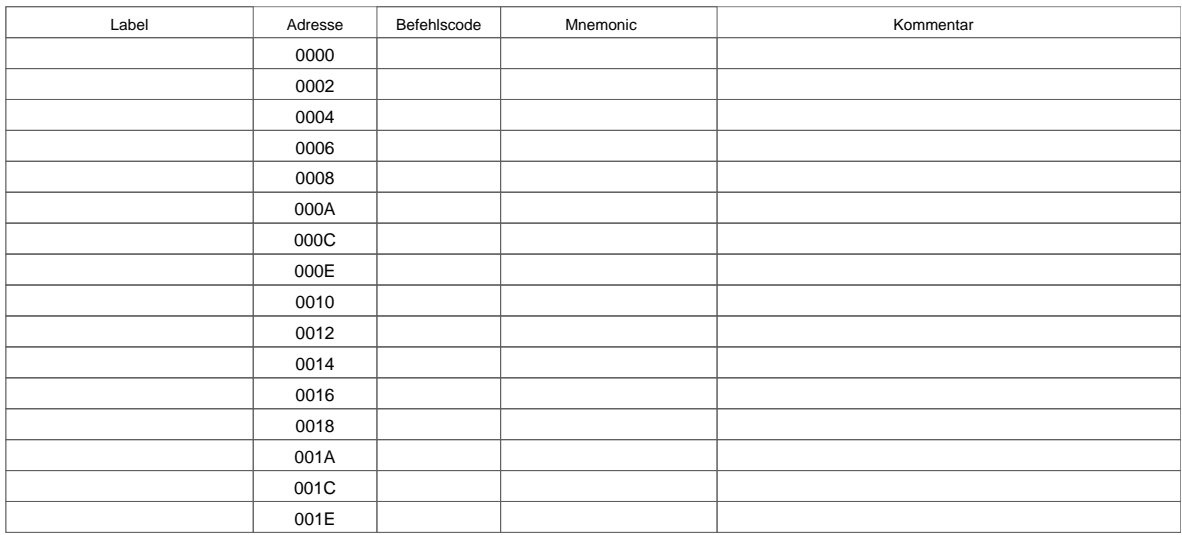

**Aufgabe 2.8: JSR-Befehl** Die Abkürzung JSR steht für *Jump to Subroutine*. Der eigentliche Sprung erfolgt genau wie beim BR-Befehl; allerdings wird der aktuelle Wert des PC vorher im Register R15 abgespeichert. Für diesen ersten Schritt des JSR-Befehls ist ein wenig zusätzliche Logik im Prozessor erforderlich, da die Schreib-Adresse der Registerbank für alle anderen Befehle direkt aus dem Befehlsregister kommt, hier aber fest auf den Wert 15 gesetzt werden muss. Dies erledigt ein kleiner Block von OR-Gattern (Komponente AX-or-15), der zwischen Befehlsdekoder und die Schreibadresse AZ der Registerbank gesetzt ist, und über die Steuerleitung ax=15 aus dem Mikroprogramm aktiviert wird. Da das Abspeichern des PC erfolgt, nachdem dieser in der Decode-Phase bereits um 2 inkrementiert wurde, zeigt Register R15 nach einem JSR direkt auf den nach einem Rücksprung auszuführenden Befehl.

Erweitern Sie Ihr Mikroprogramm um den letzten noch fehlenden Befehl JSR:

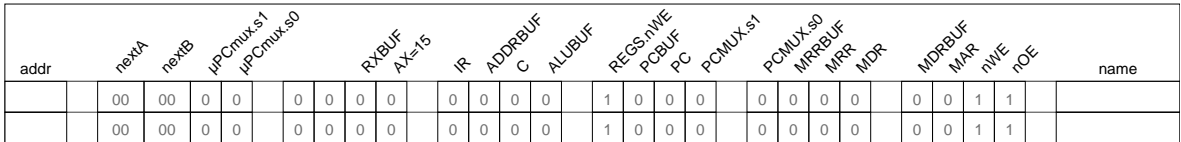

Aufgabe 2.9: Return Begründen Sie, warum die D CORE-Architektur keinen expliziten Return-Befehl bereitstellt:

Laden Sie jetzt die vorgegebene Datei bigtest.rom in das ROM und starten Sie den Prozessor. Das Testprogramm überprüft alle bisher vorhandenen Befehle (ALU, Immediate, Compare, Load, Store, Jump, Branch, Jump to Subroutine, Halt). Wenn alles funktioniert, schreibt das Programm den Wert 0xaffe in das Register R7.

**Aufgabe 2.10: Hex-To-ASCII** Schreiben Sie eine Funkion, die einen Hex-Zahlenwert im Bereich 0..15 in den zugehörigen ASCII-Wert '0'..'9' (=0x30..0x39) bzw. 'A'..'F' (=0x41..0x46) umsetzt. Verwenden Sie Register R10 für das Argument und R11 für das Resultat. Für Eingabewerte größer als 15

## 3 LEISTUNGSBEWERTUNG 8

| Label | Adresse | Befehlscode | Mnemonic | Kommentar |
|-------|---------|-------------|----------|-----------|
|       | 0000    |             |          |           |
|       | 0002    |             |          |           |
|       | 0004    |             |          |           |
|       | 0006    |             |          |           |
|       | 0008    |             |          |           |
|       | 000A    |             |          |           |
|       | 000C    |             |          |           |
|       | 000E    |             |          |           |
|       | 0010    |             |          |           |
|       | 0012    |             |          |           |
|       | 0014    |             |          |           |
|       | 0016    |             |          |           |
|       | 0018    |             |          |           |
|       | 001A    |             |          |           |
|       | 001C    |             |          |           |
|       | 001E    |             |          |           |

soll die Funktion das Zeichen '\*'  $(=0x2A)$  zurückliefern:

**Aufgabe 2.11: Test von JSR und Return** Schreiben Sie ein Testprogramm, um obige Funktion nacheinander mit den Eingabewerten 0..16 aufzurufen und so die Befehle JSR und Return zu testen:

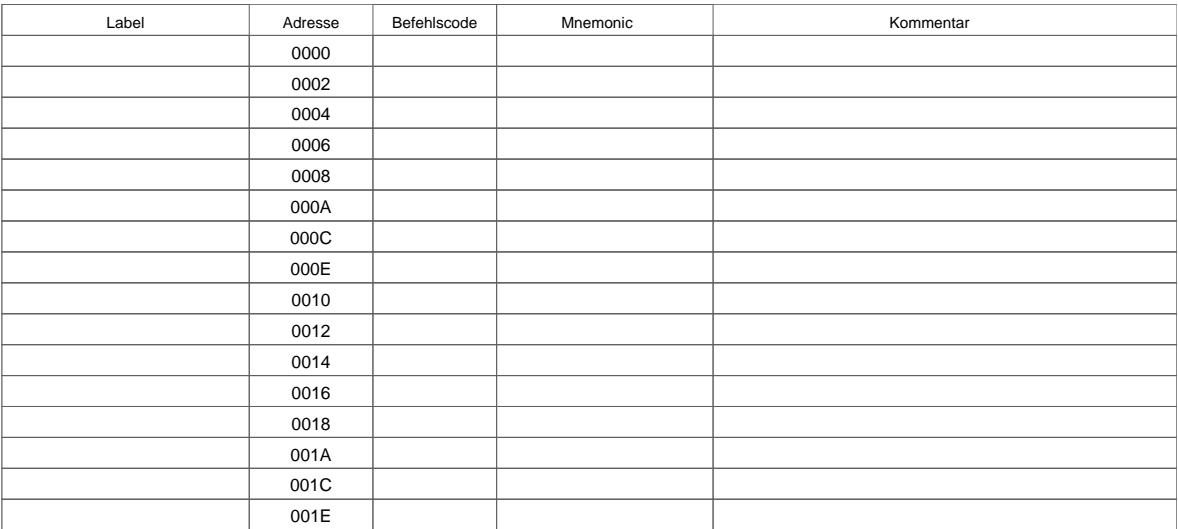

# **3 Leistungsbewertung**

Die in den bisherigen Aufgaben vorgestellte Realisierung des D·CORE-Befehlssatzes mit Mikroprogramm, konservativem Speichertiming und ohne Befehlspipeline ist typisch für (ältere) Prozessoren der 10 MHz-Klasse, wie dem Motorola 68000 oder Intel 80286. Es zeigt sich, dass insbesondere der Speicherzugriff die Leistung des Prozessors begrenzt — die Mikroprogramme für Befehl-Holen und die LDW und STW-Befehle erfordern jeweils fast 10 Schritte, wahrend die Decode-Phase und die meisten ¨ Befehle mit nur 1 bis 2 Schritten realisiert werden können.

**Aufgabe 3.1: Massnahmen zur Leistungssteigerung** Aus der Vorlesung kennen Sie eine Vielzahl von Massnahmen zur Leistungsverbesserung von Rechensystemen: I-Cache, D-Cache, mehrstufige Caches, Befehlspipeline, zusatzliche Rechenwerke (z.B. Hardware-Multiplizierer), mehrfache paral- ¨ lele Rechenwerke (superskalar), usw.

Berechnen Sie, wieviele Takte der D·CORE mit Ihrem Mikroprogramm im Mittel für eine Instruktion benötigt (clocks per instruction, CPI). Nehmen Sie dazu die folgenden Befehlshäufigkeiten an, die in Hennessy & Patterson für einen 32-bit Prozessor (DLX) gemessen wurden:

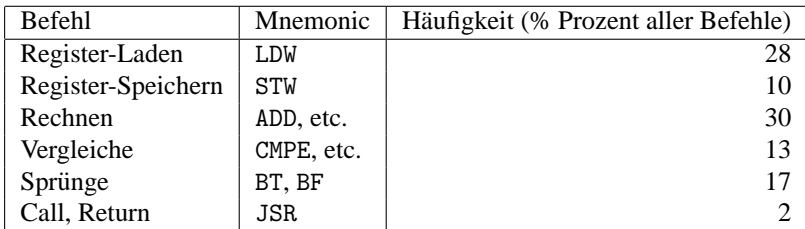

Zum Beispiel gilt bei (fetch: 8 Takte), (decode: 1 Takt), (ldw: 8 Takte), (stw: 8 Takte):

 $CPI = 8$  Takte(fetch) + 1 Takt(decode) +  $0.28 \cdot 8$  Takte(load) + ... +  $0.02 \cdot 2$  Takte(jsr) = 12.68

Berechnen Sie unter der Annahme, dass die Caches ideal sind (keine Misses), welcher CPI-Wert sich bei den folgenden Varianten ergibt:

I-Cache mit 1-Takt Zugriffszeit, CPI = D-Cache mit 1-Takt Zugriffszeit, CPI = separate I/D-Caches, je 1 Takt Zugriffszeit, CPI=

## **Maximale Taktfrequenz und Ubertakten ¨**

Für viele Anwendungen wird eine optimale Performance des Gesamtsystems gefordert. Die Taktfrequenz des Prozessors wird daher so eingestellt, dass die Rechenergebnisse fur die langsamste Opera- ¨ tion (den *kritischen Pfad*) gerade noch rechtzeitig vor Ende der Taktperiode fertig vorliegen.

Damit das funktioniert, muss das Zeitverhalten aller einzelnen Operationen mit allen möglichen Eingabedaten bekannt sein oder abgeschätzt werden, denn im allgemeinen sind die Verzögerungen datenabhängig. Zum Beispiel dauert die Addition von  $-4 + 4$  wegen des Übertrags durch alle Stellen wesentlich länger als etwa die Addition von  $1 + 4$ . Wegen der grossen kommerziellen Bedeutung gibt es ausgefeilte Analyseprogramme, die fur einen gegebene Hardwarestruktur automatisch die kri- ¨ tischen Pfade ermitteln und auswerten.

Ubertakten funktioniert daher ¨ uberhaupt nur, weil die Hersteller meistens noch einen Sicherheitsfaktor ¨ für Alterung und besonders heiße Umgebung einrechnen. Das Risiko dabei ist natürlich, dass die meisten Operationen scheinbar noch funktionieren, für bestimmte Daten aber bereits falsche Ergebnisse berechnet werden, weil die ALU noch nicht fertig war. Heruntertakten ist dagegen harmlos.

#### 4 ZUSAMMENFASSUNG 10

| Komponente  | Verzögerung [ns] |  |
|-------------|------------------|--|
| <b>ALU</b>  | 100              |  |
| Multiplexer | 20               |  |
| Register    | 10               |  |
| uROM        | 50               |  |

Tabelle 1: Ausführungszeiten verschiedener Komponenten

**Aufgabe 3.2: Übertakten** Überlegen Sie sich die Ausführungszeiten verschiedener Mikroprogrammschritte. Legen Sie dazu die in Tabelle 1 genannten Verzögerungszeiten der Komponenten zugrunde. Für welche Operation ergibt sich die längste Ausführungszeit? Welche maximale Taktfrequenz ergibt sich daraus für einen sicheren Betrieb des Prozessors?

Maximale Verzögerungszeit:

Versuchen Sie jetzt, Ihren Prozessor zu übertakten. Öffnen Sie dazu das Kontextmenü des Taktgenerators und tragen Sie dort unter period sukzessive immer kleinere Werte ein. Starten Sie dann die Simulation mit dem Programm aus Aufgabe 3.9 (Speicher- und Registerinitialisierung). Bis zu welcher Taktfrequenz funktioniert der Rechner einwandfrei?

# **4 Zusammenfassung**

Machen Sie sich noch einmal die folgenden Punkte klar:

- Das Modell aufeinander aufbauender, zunehmend abstrakterer Schichten zur Beschreibung (und zum Verständnis) eines Computersystems — von der Algorithmenebene hinunter zur logischen Ebene und physikalischen Ebene.
- Den grundlegenden Aufbau eines von-Neumann-Rechners mit Steuerwerk, Operationswerk mit Registern und ALU, dem Speicher und I/O-Komponenten.
- Den Befehlszyklus mit den Phasen *fetch*, *decode* und *execute*.
- Alle Rechenwerke des System sind jederzeit aktiv und berechnen ununterbrochen Ausgangswerte. Aber von all diesen Werten werden nur die für den aktuellen Befehl benötigten Ergebnisse mit der nächsten Taktflanke abgespeichert.
- Mikroprogrammierung als direkte Umsetzung von endlichen Automaten in Hardware.
- Die Trennung zwischen Befehlsarchitektur (z.B. x86), die für den Programmierer sichtbar ist, und der Struktur des Rechners (z.B. Pentium-II als RISC-Registermaschine).
- Speicherzugriffe und I/O sind langsame Operationen. Cache-Speicher dienen dazu, die Zugriffszeiten zu verstecken.
- Die Adressierung mit Basisadresse und Offset als effiziente Moglichkeit zum Zugriff auf zu- ¨ sammengesetzte Datentypen.